## **Pathology Specimens**

## Legacy to PathNet

(Non-OR or Endo Units)

- When multiple specimens (A, B, C, etc.) are ordered, they will all go in as a standard order. The 'A' specimen is the parent order. Specimen samples 'B' and 'C', along with any other subsequent alpha values are the child orders. Parent and child orders will dispatch and move to collected. However only the Parent order 'A' will mark Completed, while the Child orders will display as Canceled. All results will be associated to the Parent order 'A'.
- Specimen Collections will task to Activities & Interventions. From there, you may hover over the order to see the order details to pull necessary supplies. This may also be completed in the Specimen Collection application. It is best practice to enter through Activities & Interventions to complete the task automatically.
- The collection <u>must</u> be documented in the Specimen Collection application to dispatch the specimen and for Pathology to result.

| Existing Pathology Orders (M)                                                                                                    | New Pathology Orders (PathNet)                                                                                                    |
|----------------------------------------------------------------------------------------------------|----------------------------------------------------------------------------------------------------|
| PTHBM- Path Bone Marrow (M)  To betals for PTHBM-Path Bone Marrow (M)  To betals for PTHBM-Path Bone Marrow (M)  T | Pathology — Bone Marrow Specimen(s)  Pathology Bone Marrow Specimen(d Planed Pending)  A Lacturetry Actuation Production  A Specimen Description between Request for initial order and AP Specimen for any indescription codes  AP Specimen  Description Bases between Request  Details for Pathology Bone Marrow Request  Details for Pathology Bone Marrow Request  Details for Pathology Bone Marrow Request  Portable for Pathology Bone Marrow Request  Details for Pathology Bone Marrow Request  Procedure for Bases for Pathology Bone Marrow Request  Procedure for Bases for Pathology Bone Marrow Request  Procedure for Bases for Pathology Bone Marrow Request  Procedure for Bases for Pathology Bone Marrow Request  Procedure for Pathology Bone Marrow Request  Procedure for Bases for Pathology Bone Marrow Request  Procedure for Pathology Bone Marrow Request  Procedure for Pathology |
| PTHFNA- Path Fine Needle Aspiration (M)  **Details for PTHFNA - Path Fine Needle Aspiration (M)  **Order Comments                                                                                                    | Pathology — Fine Needle Aspiration FNA Cytology Specimen(s)    Filling   The Needle Aspiration INCytology Speciment of Plance   Pooling                                                                                                    |
| PTHNG- Path Non-Gyn (M)  # Details for PTHNG - Path Non-Gyn (M)  # Details for PTHNG - | Pathology — Cytology Non-Gyn Specimen(s)    Pathology — Cytology Non-Gyn Specimen(s)                                                                                                    |

Development Date: 03/08/2023, V1 Distribution Audience: All Clinical Staff, Non-OR or Endo Departments

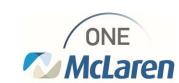

| Existing Pathology Orders (M) continued                                                                                                    | New Pathology Orders (PathNet) continued                                                                                                    |
|----------------------------------------------------------------------------------------------------|----------------------------------------------------------------------------------------------------|
| PTHPAP-Path Gyn (PAP) (M)                                                                                                    | Pathology – Cytology OB GYN Specimen(s) Pap Test                                                                                                    |
| Totals for PTHPAP - Path Gyn (PAP) (M)  TO break   100 oter Comments   20 supposes   FTH 00.0 - Path Gyn (PAP) (M)  Total   100 oter Comments   20 supposes   FTH 00.0 - Path Gyn (PAP) (M)  Total called Date Time: (0.500,000)   20   128   1517   Total called in Type:   1700 Called in Type:   1700 C | Findings - Cyning Oil CMS Speciment in part of Thomas of Profiting    Institution   State Laborator control participation in State Indicates control participation in State Indicates control participation in State Indicates control participation in State Indicates Control participation in State Indicates Control participation in State Indicates Control participation in State Indicates Control participation in State Indicates Control participation in State Indicates Control participation in State Indicates Control participation in State Indicates Control participation Indicates Indicates Control participation Indicates Indicates Control participation Indicates Indicates |
| PTHSURG-Path Surgical (M)                                                                                                    | Pathology – Tissue or Biopsy Specimen (Surg)                                                                                                    |
| ▼ Details for PTHSURG-Path Surgical (M)  III® Details © Order Comments © Desproses   III® Collection Date Time:   03.09/2022   0   0   228   0   EST   Collection Private, Routine   V  **Clinical Information:   **Pre-Operative Diagnosis:   **Specimen Source - At   Specimen Source - B:   Specimen Source - D:   Specimen Source - D:   Specimen Source - D:   Specimen Source - B:   Specimen Source - D:   Specimen Source - D:   Specimen S  | Tablesgy: There of Engays Specimen (Surgil (Flamend Pending)   Flamend Pending)                                                                                                    |
|                                                                                                    | Pathology – Flow Cytometry Specimen(s)                                                                                                    |
| NEW                                                                                                    | Politicity: Their Cytometry Specimental Planes of Providing  A listence Provided Section of Section Section Se |
| PTHCON- Path Consult (M)                                                                                                    |                                                                                                    |
| Details for PTHCON - Path Consult (M)      Details Content of Deposes     Deposes     Depose     Depose           | Eliminated                                                                                                    |

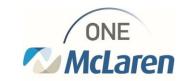